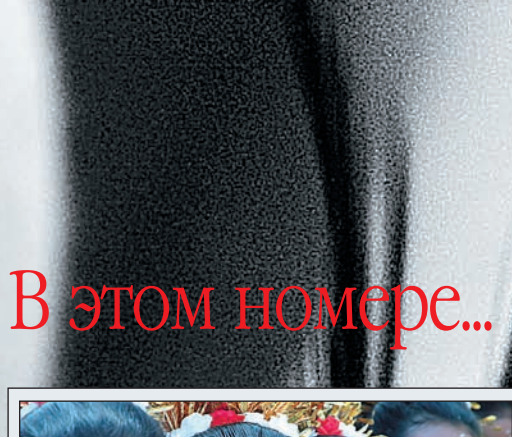

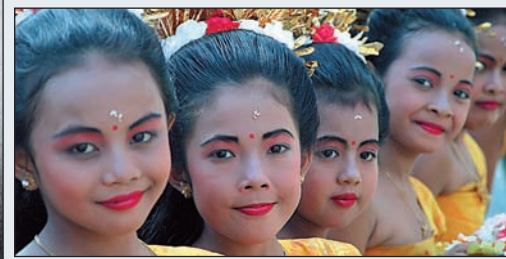

#### **ФОТОТУР** Бали

Тофик Шахвердиев берет нас 22 Тофик Шахвердиев берет нас<br>c собой в путешествие в тропический рай, на остров вечного праздника

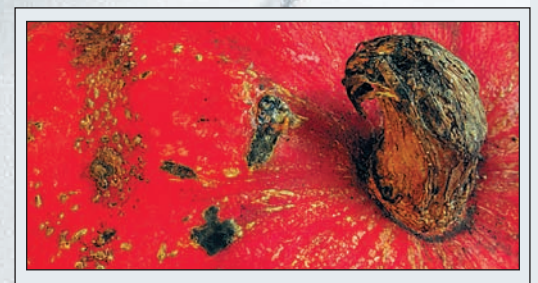

#### **ФОТОШКОЛА** Широта или узость

Цифровые компакты сегодня 48 распространены куда больше, чем навыки грамотного с ними обращения. Однако никогда не поздно их выучить

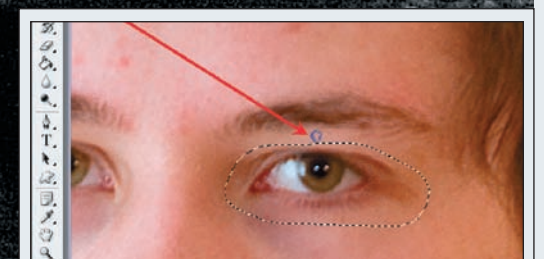

### **ADOBE PHOTOSHOP** Ретушь фотоснимка

Ретушью можно назвать удале ние дефектов на снимке. Иног да ретушь несколько усложня ется и переходит в иную форму — рес таврацию 58

ищет новые приемы и выразительные средства, опираясь на вековые традиции живописи

14 ФОКУС<br>Все или почти все о последних новинках цифровой фотографии

## 20 Что на DVD

На прилагаемом к журналу диске вы найдете много интересной и полезной информации

#### 46 Объяснительная записка

Евгений Козловский: размышления по поводу недавней смены камеры

# 54 Adobe Photoshop<br>Зачем графическому редактору

работать с текстом? Объясняем…

# 62 Портфолио<br>Михаил Каламкаров: если

фотография — полноценный вид изобразительного искусства, то единственная форма фотографии
произведения это оригинальный отпечаток с подписью автора, висящий на стене

## 73 Подписка

Подписаться на наш журнал можно и в редакции. Что для этого нужно сделать...

94 Печать Лаборатория на дому

<sup>96</sup> Сервис Сетевая печать

## 102 Гид покупателя<br>Каталог цифровых камер,

видеокамер, продающихся в России

# Digital

# <sup>4</sup> Вдохновение Технодром Александр Шечков в своих работах

#### **ТЕСТЫ**

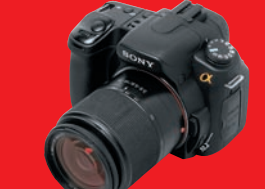

#### **Камеры**

74 Sony Alpha DSLR-A300

- **78** Nikon D60<br>**82** Olympus m **82** Olympus mju: 850 SW
- 84 Casio Exilim EX-S10

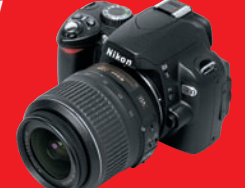

#### **Видеокамеры 86** JVC GZ
MG730ER

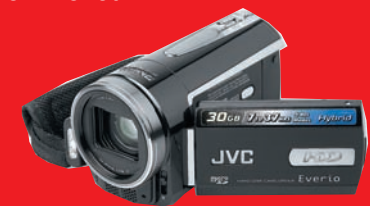

**Свет 88** Prograf Mobipulse 350

**Периферия 90** RoverPC A700GQ

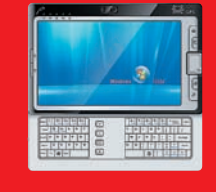

**Аксессуары** 92 Ansmann DIGI-charger Vario **93** AcmePower RL
1200

# Конкурс...

«Парад мгновений»

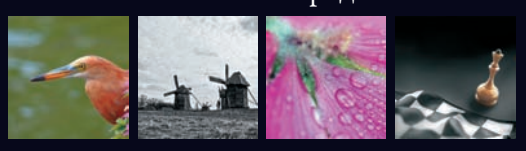

**98** Самые интересные снимки наших читателей